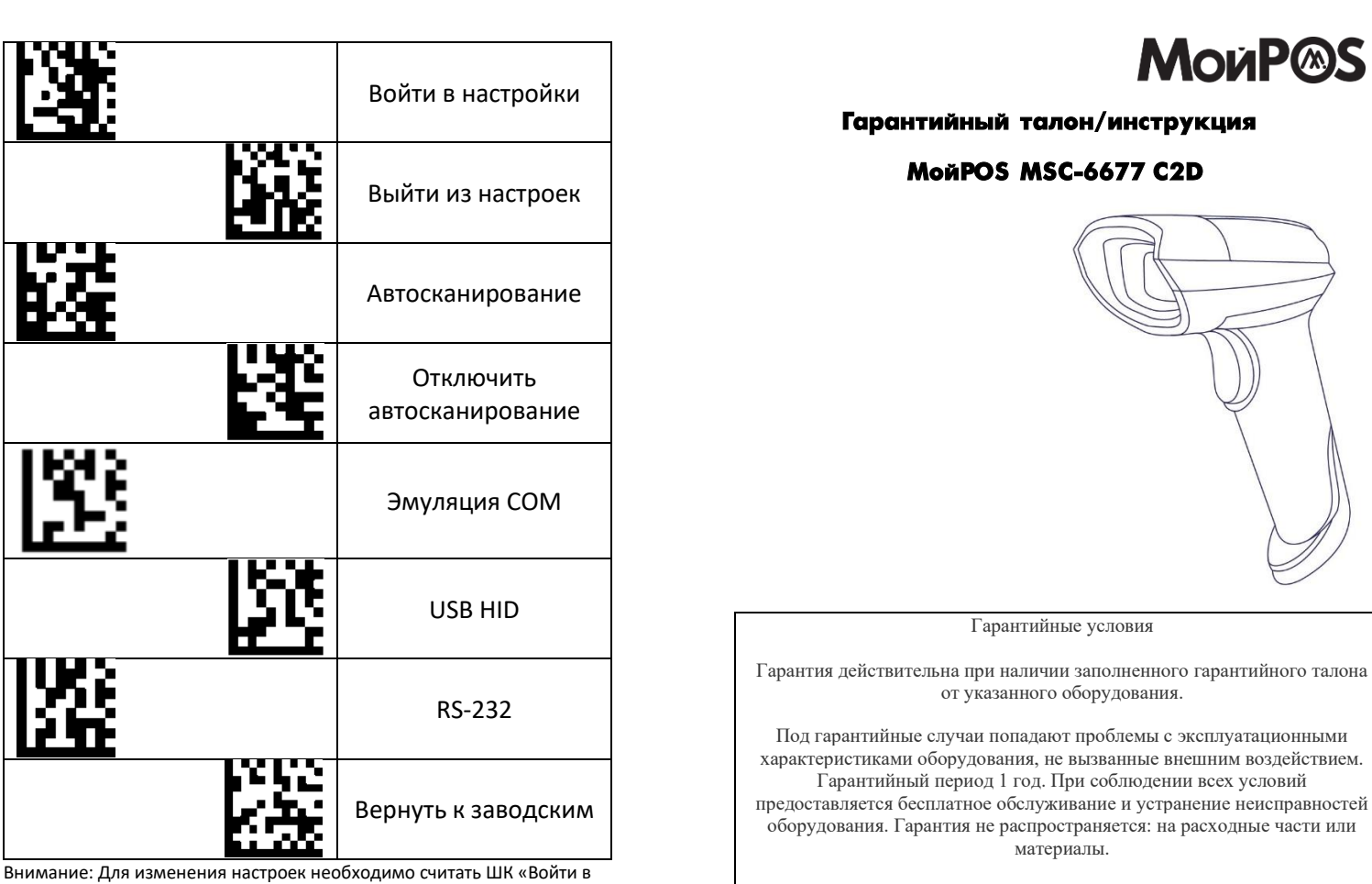

настройки» считать необходимую настройку и считать «Выйти из настроек».

h<br>B

Войти в настройки  $\|\mathbf{L}\|$   $\|\mathbf{L}\|$  Выйти из настроек Разрешить Data Matrix Запретить Data Matrix Убрать CR При поставлении с Первый При пробавить CR CR/LF | PENT | TAB Разрешить префикс штрихкода Запретить префикс штрих-кода Изменить префикс штрихкода Убрать измененный префикс штрих-кода Разрешить суффикс штрихкода Запретить суффикс штрих-кода Изменить суффикс штрихкода Убрать измененный суффикс штрих-кода

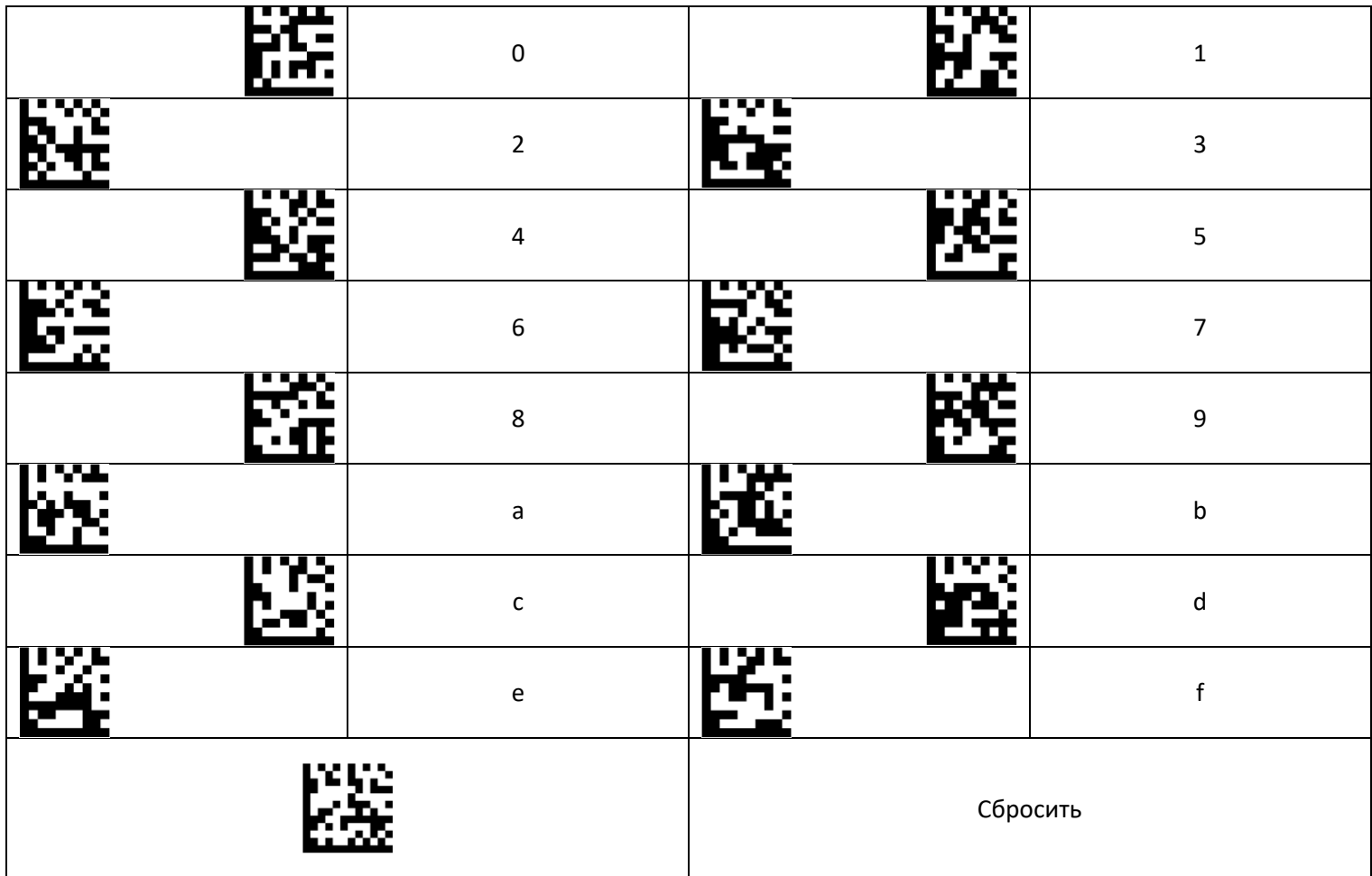

**Для изменения суффикса или префикса** необходимо считать «Войти в настройки» - «Разрешить суффикс штрих-кода или «Разрешить префикс штрих-кода» - «Изменить суффикс штрих-кода» или «Изменить префикс штрих-кода» считать последовательно необходимые данные из «Таблицы данных» - «Выйти из настроек»

Пример.

Мы хотим добавить префикс «abc123», для этого нам необходимо считать: «Войти в настройки» - «Разрешить префикс штрих-кода» - «Изменить префикс штрих-кода» - «а» - «b» - «с» - «1» - «2» - «3» --«Выйти из настроек»